## УДК 514.18

## **МОДЕЛЮВАННЯ СПРЯЖЕНИХ КВАЗІГВИНТОВИХ ПОВЕРХОНЬ НА БАЗІ ПАРАМЕТРИЧНОГО КІНЕМАТИЧНОГО ГВИНТА**

### Н. П. Ісмаілова

*В роботі пропонується моделювання квазігвинтових поверхонь на базі математичного обґрунтування кругового перетворення координат параметрично заданої поверхні як параметричного кінематичного гвинта.* 

*Створена комп'ютерна модель параметричного кінематичного гвинта для формування спряжених квазігвинтових поверхонь необхідної форми, а також вирішує проблеми підвищення точності профілювання і підвищення продуктивності конструкторських робіт в машинобудуванні та будівництві.* 

*Ключові слова: кінематичний гвинт, діаграма, поверхні, моделювання, профілювання.* 

# **МОДЕЛИРОВАНИЕ СОПРЯЖЕННЫХ КВАЗИВИНТОВЫХ ПОВЕРХНОСТЕЙ НА БАЗЕ ПАРАМЕТРИЧЕСКОГО КИНЕМАТИЧЕСКОГО ВИНТА**

### Н. П. Исмаилова

*В работе предлагается моделирование квазивинтовых поверхностей на базе математического обоснования кругового преобразования координат параметрически заданной поверхности пространственного параметрического кинематического винта.* 

*Создана компьютерная модель параметрического кинематического винта для формирования сопряженных квазигвинтових поверхностей необходимой формы, а также решает проблемы повышения точности профилирования и повышение производительности конструкторских работ в машиностроении и строительстве.* 

*Ключевые слова: кинематический винт, диаграмма, поверхности, моделирование, профилирование.*

# **VODELING CONJUGATE KVAZIVINTOVYH SURFACES ON THE BASIS OF PARAMETRIC KINEMATIC SCREW**

### N. Ismailova

*The paper proposes a modeling kvazivintovyh surfaces based mathematical foundation of circular coordinate transformation surface specified parametrically parametric spatial kinematic screw.* 

*Computer model parametric kinematic screw to form conjugated quasi-helical surfaces required form and solve the problem of profiling to improve the accuracy and increase productivity in engineering design work and construction.* 

*Keywords: kinematic screw,chart, surface, modeling, profiling.*

**Вступ.** При конструюванні технічних спряжених квазігвинтових поверхонь зачеплення в машинобудуванні, в деяких випадках практично неможливо досягти визначення потр1бних параметр1в цих поверхонь.

При аналізі було встановлено, що для вирішення завдань формування спряжених квазігвинтових поверхонь зачеплення, існуючі способи виявилися складними і не економічними. Деякі з них всеж застосовуются, але при моделюванні квазігвинтових поверхонь зачеплення потрібна наочна реальна картина зміни моделей зачеплення безпосередньо на діаграмі гвинта.

**Постановка задачі, визначальні співвідношення.** Для вирішення цієї задачі в даній роботі запропоновано розширити можливості параметричного кінематичного гвинта.

Параметричний кінематичний гвинт – це просторове зображення трьох гвинтових рухів, з яких два є гвинтовими, а третє – результуючим [1]. С допомогою кінематичного гвинта

визначаються наступні параметри:

АВ – відстань між мимобіжними осями *i* і *j* (на рис.1 АВ=226,64 мм, задано вручну);

a – відстань між мимобіжними осями *i* і *m* (на рис.1 a=AK=119,012 мм, отримано автоматично);

b – відстань між мимобіжними осями *j* і *m* (на рис.1 b=BK=107,628 мм, отримано автоматично);

f – передавальне відношення (f=a/b);

 $\gamma$  – кут між осями і и ј (на рис.1  $\gamma$ =121°, задано вручну);

 $\alpha$  – кут між осями і и m (на рис.1  $\alpha$ =54,53°, отримано автоматично);

β – кут між осями j и m (на рис.1 β=66,47˚, отримано автоматично);

 $h_1$  – крок гелікоїда  $\Sigma_A$  (на рис.1 h<sub>1</sub>=AC=80,93 мм, задано вручну);

 $h_2$  – крок гелікоїда  $\Sigma_B$  (на рис.1 h<sub>2</sub>=BD=56,08 мм, задано вручну);

 $h_m$  – крок гелікоїда Ф (на рис.1 h<sub>m</sub>=KK = 131,927 мм, отримано автоматично);

 $\omega_A$  – швидкість обертання оси і (на рис.1  $\omega_A$ =54,34 мм, задано вручну);

 $\omega_B$  – швидкість обертання оси j (на рис.1  $\omega_B$ =58,92 мм, задано вручну);

 $\omega_m$  – швидкість обертання оси m (на рис.1  $\omega_m$ =55,086 мм, отримано автоматично).

Таким чином, для формування квазигвинтових поверхонь за допомогою діаграми параметричного кінетичного гвинта в системі Mat LAB досить задати параметри AB, h<sub>1</sub>, h<sub>2</sub>,  $\gamma$ ,  $\omega_A$  и  $\omega_{\rm B}$  (рис. 1 розміри цих параметрів зображені без дужок наприклад, (55,086))

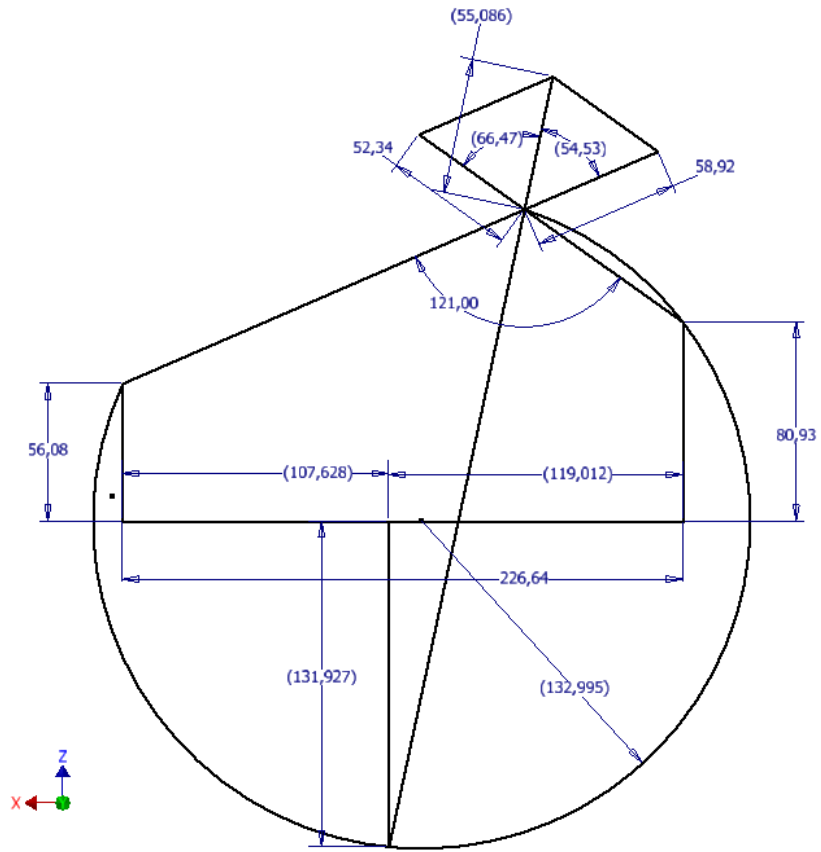

Рисунок 1 – Шаблон діаграми параметричного кінематичного гвинта

При формуванні тривимірної моделі параметричного кінематичного гвинта автоматично створена і відредаговано таблиця (рис. 2).

Тривимірна модель параметричного кінематичного гвинта дозволяє змінювати значення потрібних параметрів (рис. 3).

Створена тривимірна модель може бути використана як шаблон, при цьому такі параметри як α, β, ω<sub>m</sub>, f, h<sub>m</sub>, a, b можуть бути обчислені за формулами, наприклад,

$$
\omega_m = \sqrt{\omega_A^2 + \omega_B^2 - 2\omega_A \omega_B \cos(180 - \gamma)}
$$

$$
\alpha = \arcsin \frac{\omega_A \sin(180 - \gamma)}{\omega_m} = \gamma - \beta
$$
  

$$
\beta = \arcsin \frac{\omega_B \sin(180 - \gamma)}{\omega_m} = \gamma - \alpha ;
$$
  

$$
a = \frac{AB\omega_A \cos\alpha}{\omega_m}, \text{ ecm } h_1 = 0, h_2 = 0
$$
  

$$
b = \frac{AB\omega_B \cos\beta}{\omega_m}, \text{ ecm } h_1 = 0, h_2 = 0
$$
  

$$
f = \frac{a}{b} ;
$$
  

$$
h_m = b \cdot tg\alpha = a \cdot tg\beta, \text{ ecm } h_1 = 0, h_2 = 0
$$

при цьому вихідними є наступні параметри: AB,  $\gamma$ ,  $\omega_A$ ,  $\omega_B$ ,  $h_1$  и h<sub>2</sub>.

| Имя параметра |                     | Единиц | Формула     | Номин, знач Доп. | Значение в Клк | 櫮 | Примеча |
|---------------|---------------------|--------|-------------|------------------|----------------|---|---------|
|               | Параметры модели    |        |             |                  |                |   |         |
|               | AB                  | MM     | 226,64 MM   | 226,640000       | 226,640000     |   |         |
|               | h <sub>2</sub>      | MM     | 56,08 MM    | 56,080000        | 56,080000      |   |         |
|               | h1                  | MM     | 80,93 MM    | 80,930000        | 80,930000      |   |         |
|               | hamma               | град   | 121,00 град | 121,000000       | 121,000000     |   |         |
|               | wB.                 | MM     | 58,920 MM   | 58,920000        | 58,920000      |   |         |
|               | <b>WA</b>           | MM     | 52,340 MM   | 52,340000        | 52,340000      |   |         |
|               | Ссылочные параметры |        |             |                  |                |   |         |
|               | wМ                  | MM     | 55,086 MM   | 55,085553        | 55,085553      |   |         |
|               | alpha               | град   | 66,47 град  | 66,467509        | 66,467509      |   |         |
|               | beta                | град   | 54,53 град  | 54,532491        | 54,532491      |   |         |
|               | a                   | MM     | 119,012 мм  | 119,012085       | 119,012085     |   |         |
|               | ь                   | MM     | 107,628 MM  | 107,627915       | 107,627915     |   |         |
|               | hМ                  | MM     | 131,927 MM  | 131,927247       | 131,927247     |   |         |
|               | R                   | MM     | 132,995 MM  | 132,995199       | 132,995199     |   |         |
|               | Пользовательские    |        |             |                  |                |   |         |
|               | po                  | бр     | a/b         | 1,105773         | 1,105773       |   |         |

Рисунок 2 – Таблица діаграми параметричного кінематичного гвинта

До розробки параметричного кінематичного гвинта програмним способом, ця задача вирішувалася вручну, що вимагє значні труднощі при побудові поверхонь з різними параметрами розглянемо параметричну формулу параболоїда (1) на базі параметричного кінематичного гвинта.

$$
\begin{cases}\nx = a \cdot u \cdot \cos v \\
y = b \cdot u \cdot \sin v \\
z = 0.5 \cdot u^2\n\end{cases}
$$
\n
$$
\text{Re } 0 \le u \le 5, 0 \le v \le \pi, \ a = 3, \ b = 2
$$
\n(1)

Розглянемо кругове перетворення поверхні навколо осі Z на кут θ, задається загальною формулою (2).

$$
\begin{cases}\n x' = x \cos \theta - y \sin \theta \\
 y' = x \sin \theta + y \cos \theta \\
 z' = z\n\end{cases}
$$
\n(2)

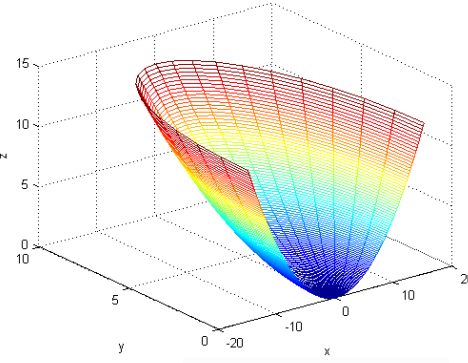

Рисунок 3 – Вихідний параболоїд

Підставивши у формулу (2) параметричні значення з формули (1):

$$
\begin{cases}\n x' = au \cos v \cos \theta - bu \sin v \sin \theta \\
 y' = au \cos v \sin \theta + bu \sin v \cos \theta \\
 z' = 0.5u^2\n\end{cases}
$$
\n(3)

$$
ae \ 0 \le u \le 5, 0 \le v \le \pi, \ a = 3, \ b = 2
$$

Результат побудови поверхні, заданої формулою (3) з кутом повороту 15, показаний на рис. 4.

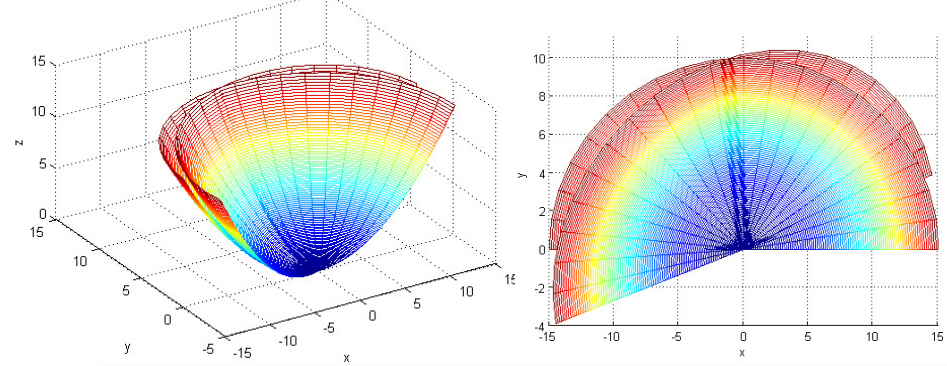

Рисунок 4 – Результат побудови поверхні, заданої формулою (3) з кутом повороту 15 Розглянемо кругове перетворення поверхні навколо вертикальної осі, що проходить через точку  $\mathcal{C}(x_0, y_0, z_0)$ , на кут  $\theta$ , задається наступними формулами.

У попередньому випадку було розглянуто поворот поверхні щодо точки початку координат (0, 0, 0). Якщо розглядати нову точку повороту  $c(x_0, y_0, z_0)$ , то вона зсунута відносно початку координат (4) (рис. 5).

$$
\begin{cases}\nx = x - x_0 \\
y = y - y_0\n\end{cases} \tag{4}
$$

Для такої системи поворот відбувається навколо її центру:

$$
\begin{cases}\nX' = x' \cos \theta - y' \sin \theta \\
Y' = x' \sin \theta + y' \cos \theta\n\end{cases}
$$
\n(5)

Перетворимо координати *(X', Y')* в *(X, Y)*.

(6)

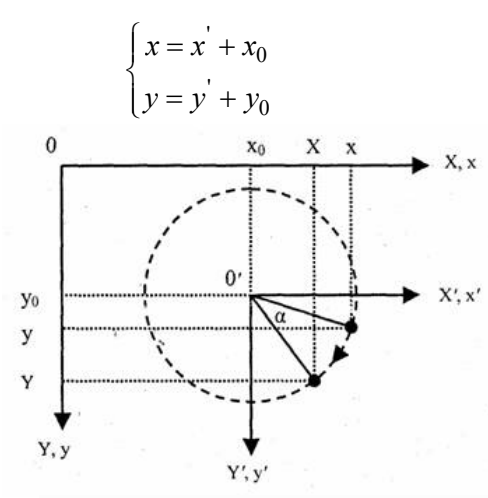

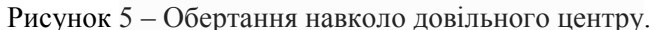

Об'єднавши формули(4), (5), (6), отримаємо загальну формулу обертання навколо вертикальної осі, що проходить через задану точку:

$$
\begin{cases}\n x' = (x - x_0) \cos \theta - (y - y_0) \sin - y_0 \sin \theta + x_0 \\
 y' = (x - x_0) \sin \theta + (y - y_0) \cos \theta + y_0 \\
 z' = z\n\end{cases}
$$
\n(7)

Підставивши у формулу (7) параметричні значення з формули (1):

$$
\begin{cases}\n x' = (au \cos v - x_0) \cos \theta - (bu \sin v - y_0) \sin \theta + x_0 \\
 y' = (au \cos v - x_0) \sin - x_0) \sin \theta + (bu \sin v - y_0) \cos \theta + y_0 , \\
 z' = 0.5u^2\n\end{cases}
$$
\n(8)\n  
\n
$$
z' = 0.5u^2
$$
\n  
\n
$$
p = 0 \le u \le 5, 0 \le v \le \pi, a = 3, b = 2, C(-10, -15, 0)
$$

Результат побудови поверхні, заданої формулою (8) з кутом повороту 15, наведено на рис. 6.

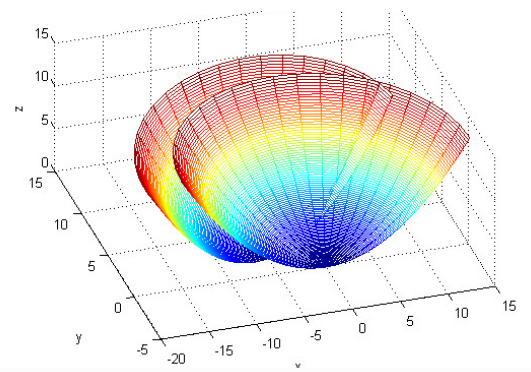

Рисунок 6 – Вихідний параболоїд і параболоїд, повернений на 15 відносно точки С(-10,-15,0) навколо вертикальної осі.

Розглянемо випадок, коли криволінійна поверхня розташована на довільному місці просторовій області.

Нехай криволінійна поверхня задана формулою (9):

$$
\begin{cases}\nx = x_0 + a \cdot u \cdot \cos v \\
y = y_0 + b \cdot u \cdot \sin v, \\
z = z_0 + 0.5 \cdot u^2\n\end{cases}
$$
\n
$$
\text{Re } 0 \le u \le 5, 0 \le v \le \pi, a = 3, b = 2, x_0 = -25, y_0 = 15, z_0 = -1
$$

Здійснивши поворот навколо осі Z по формулі (10) отримаємо результат, наведений на рис. 7.

$$
\begin{cases}\n x' = (x_0 + au \cos v) \cos \theta - (y_0 + bu \sin v) \sin \theta \\
 y' = (x_0 + au \cos v) \sin \theta + (y_0 + bu \sin v) \cos \theta \\
 z' = z_0 + 0.5u^2\n\end{cases}
$$
\n(10)  
\n
$$
2 \leq 5, 0 \leq v \leq \pi, \quad a = 3, b = 2, \quad x_0 = -25, \quad y_0 = 15, \quad z_0 = -10
$$

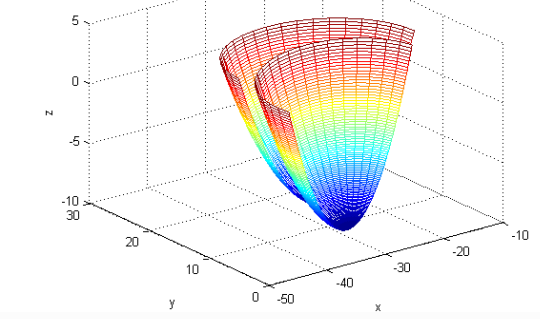

Рисунок 7 – Вихідний параболоїд і параболоїд, повернений на 15 щодо осі Z

Розглянемо випадок, коли криволінійна поверхня розташована на довільному місці просторової області і обертається навколо власної осі обертання.

Нехай криволінійна поверхня задана формулою (9).

Здійснивши поворот навколо осі вертикальній осі, що проходить через точку  $C(x_0, y_0, z_0)$ за формулою (11) отримаємо результат, наведений на рис. 8.

$$
\begin{cases}\nx = (x - x_0) \cos \theta - (y - y_0) \sin \theta + x_0 \\
y = (x - x_0) \sin \theta + (y - y_0) \cos \theta + y_0,\n\end{cases}
$$
\n(11)  
\n
$$
z = z
$$
\n
$$
0 \le u \le 5, 0 \le v \le \pi, \quad a = 3, b = 2, \quad x_0 = -25, \quad y_0 = 15, \quad z_0 = -10
$$
\n
$$
x = \frac{20}{24}
$$
\n
$$
x = \frac{10}{24}
$$
\n
$$
y = \frac{10}{24}
$$
\n
$$
y = \frac{10}{24}
$$
\n
$$
y = \frac{10}{24}
$$
\n
$$
y = \frac{10}{24}
$$
\n
$$
y = \frac{10}{24}
$$
\n
$$
y = \frac{10}{24}
$$
\n
$$
y = \frac{10}{24}
$$
\n
$$
y = \frac{10}{24}
$$
\n
$$
y = \frac{10}{24}
$$
\n
$$
y = \frac{10}{24}
$$
\n
$$
y = \frac{10}{24}
$$
\n
$$
y = \frac{10}{24}
$$
\n
$$
y = \frac{10}{24}
$$
\n
$$
y = \frac{10}{24}
$$
\n
$$
y = \frac{10}{24}
$$
\n
$$
y = \frac{10}{24}
$$
\n
$$
y = \frac{10}{24}
$$
\n
$$
y = \frac{10}{24}
$$
\n
$$
y = \frac{10}{24}
$$
\n
$$
y = \frac{10}{24}
$$
\n
$$
y = \frac{10}{24}
$$
\n
$$
y = \frac{10}{24}
$$
\n
$$
y = \frac{10}{24}
$$
\n
$$
y = \frac{10}{24}
$$
\n
$$
y = \frac{10}{24}
$$
\n
$$
y = \frac{10}{24}
$$
\n
$$
y = \frac{10}{24}
$$
\n
$$
y = \frac{10}{24
$$

Вихідна криволінійна поверхня, задана рівнянням (9), і повернена навколо осі Z поверхня, задана рівнянням (11) перетинаються між собою.

На рис. 9 представлений результат повороту криволінійної поверхні на кут 15 навколо криволінійної осі.

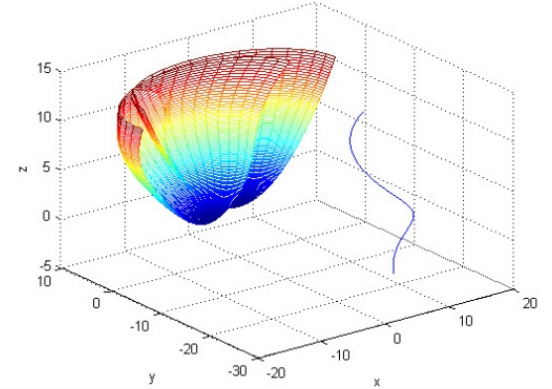

Рисунок 9 – Вихідний параболоїд і параболоїд, повернений на 15 навколо осі криволінійної поверхні

Таким, чином, використання параметричного кінематичного гвинта, дозволить здійснити поворот точок з координатами *(Xp, Yp, Zp)* навколо відповідні точки перетину криволінійної осі з горизонтальною площиною, що проходить через відповідні координати *(0, 0, Zp)*.

У цьому випадку не потрібно визначати мінімальне і максимальне значення координати *Z* криволінійної поверхні.

#### **Висновки**

− Створена комп'ютерна модель параметричного кінематичного гвинта для формування спряжених квазігвинтових поверхонь необхідної форми, а також вир1шуэ проблеми підвищення точності профілювання і підвищення продуктивності конструкторських робіт в машинобудуванні.

## **Використана література**

- 1. Подкорытов А. Н. Кинематический метод образования сопряженных винтовых нелинейчатых поверхностей с применением диаграммы винта / А. Н. Подкорытов // С.б.: Вопросы прикладной геометрии. Изд. МАИ, – М., 1965. – С. 36-46.
- 2. Ісмаілова Н. П. Спряжені поверхні із точковим контактом // Прикладна геометрія та інженерна графіка. Праці. – Таврійська державна агротехнічна академія – Вип. 4 т. 35. – Мелітополь, 2007.  $- C.156 - 159.$

*Ісмаілова Неллі Петрівна* **–** к.т.н., доцент, доцент кафедри водовідведення і гідравліки, Одеської державної академії будівництва та архітектури.

*Исмаилова Нелли Петровна –* к.т.н., доцент, доцент кафедры водоотведения и гидравлики, Одесской государственной академии строительства и архитектуры.

*Ismailova Nelli –* candidate of technical sciences associate professor, department of Sanitation and Hudraulics, Odessa State Academu of Civil Engineering and architecture.